# NETFLIX

Nina Bargisen August 2018

## NETFLIX

- >130 million members
- 190 countries
- Available in all countries in Africa

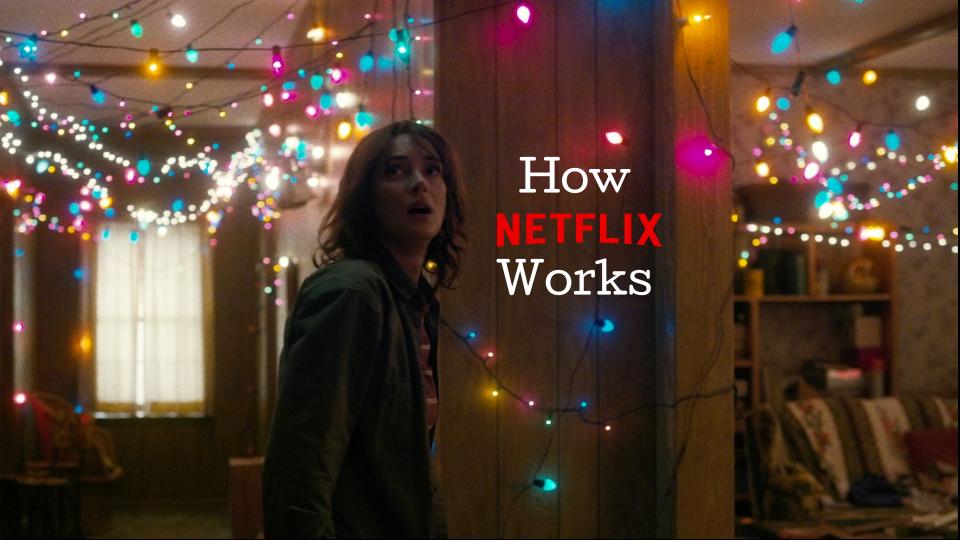

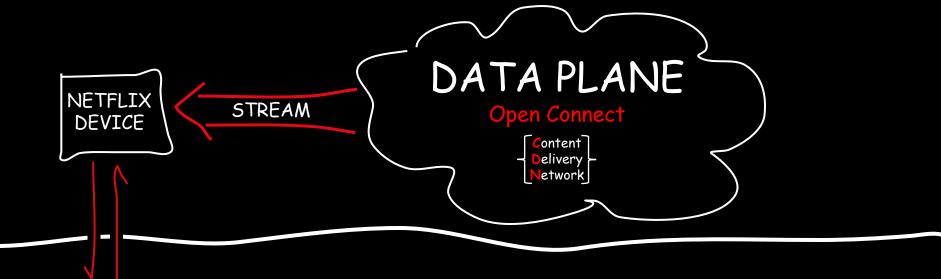

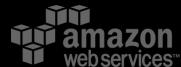

## CONTROL PLANE

## before streaming starts = control plane = Aws

## NETFLIX ORIGINAL STRANGER THINGS

\*\*\*\* 2016 TV-14 1 Season

Next Up

S1:E4 "Chapter Four: The Body"

Refusing to believe Will is dead, Joyce tries to connect with her son. The boys give Eleven a makeover. Nancy and Jonathan form an unlikely alliance.

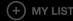

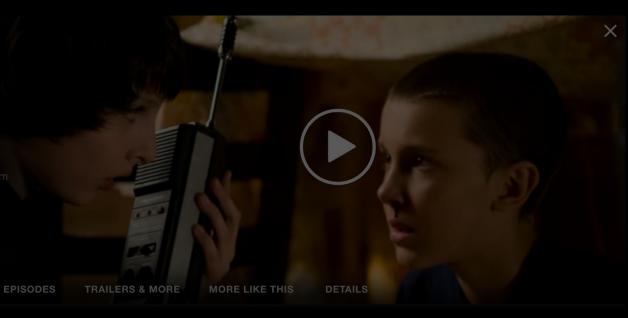

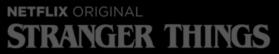

Next Up

MY LIST

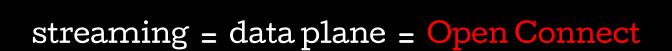

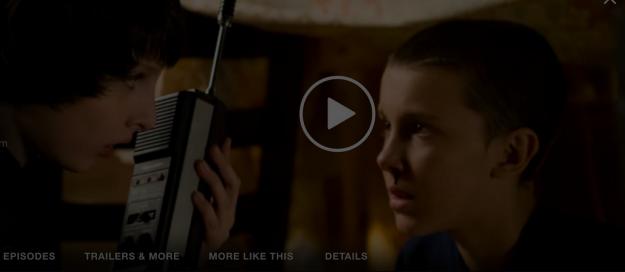

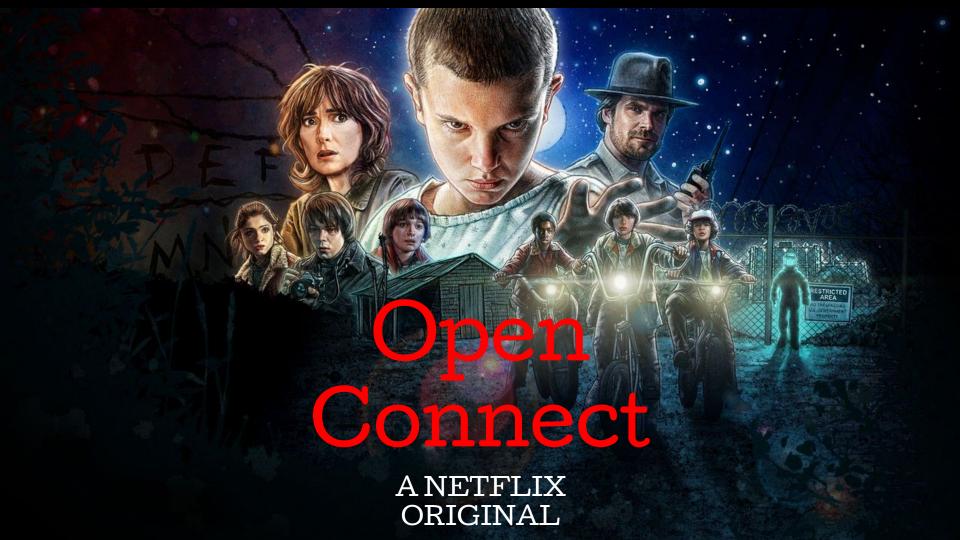

## Q: What is a Content Delivery Network?

A: Geographically distributed content servers attached to networks

a way of routing requests to the closest (and/or best performing)
server / network path

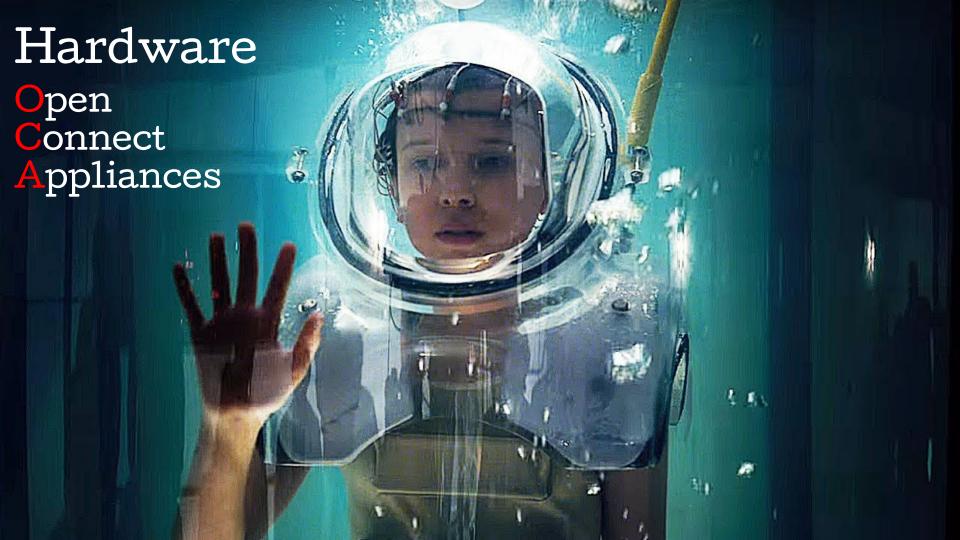

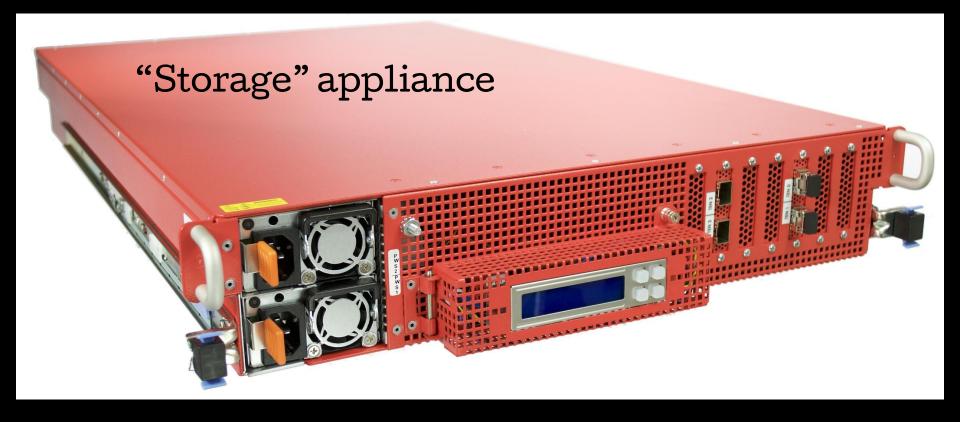

Designed for bulk storage of the entire large regional content catalogs

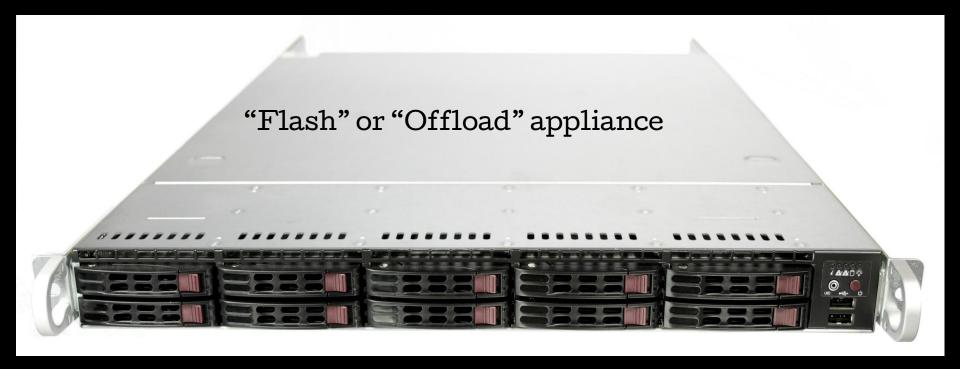

High-throughput servers, used to serve very popular content

## Open Connect

connects directly to residential ISP networks. 95% of our traffic is directly connected.

#### **IX SITE**

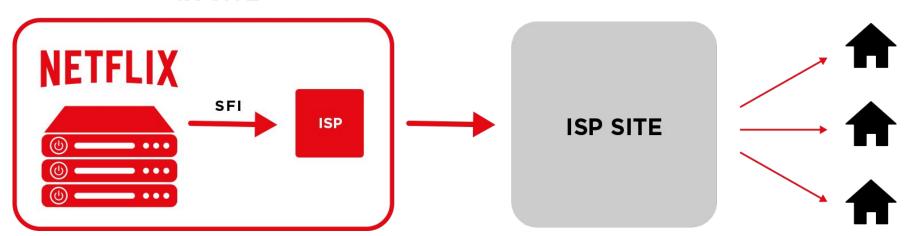

#### **IX SITE**

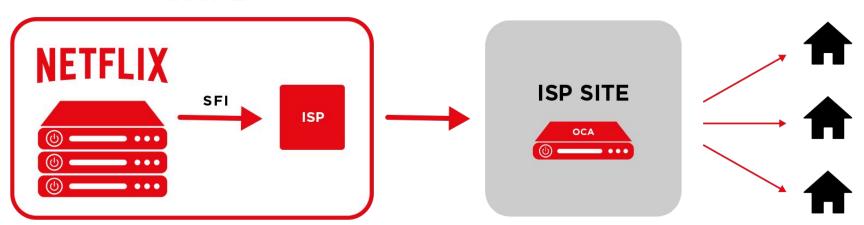

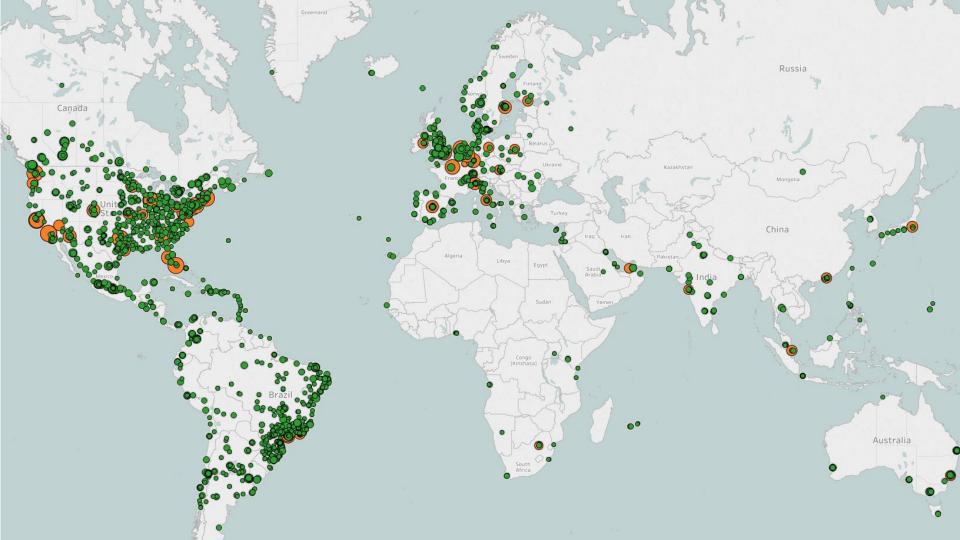

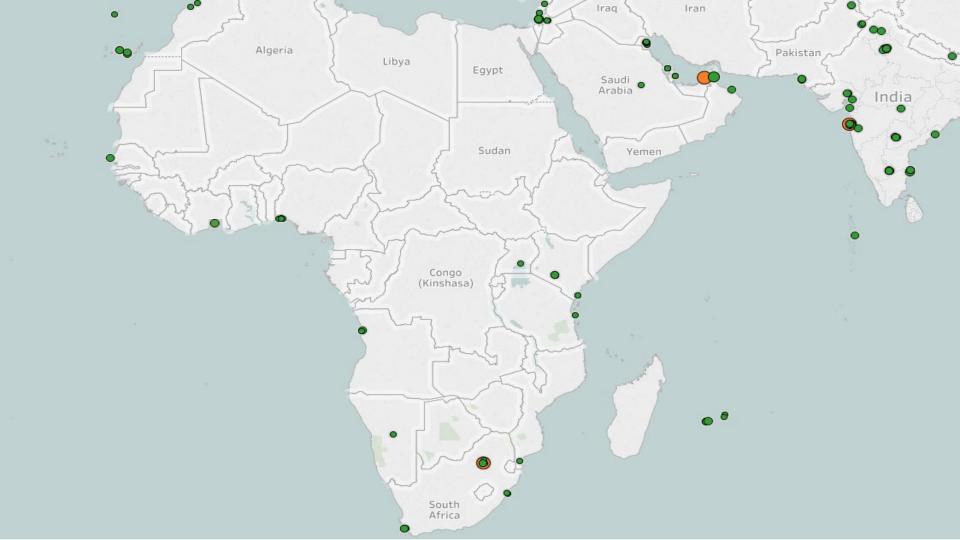

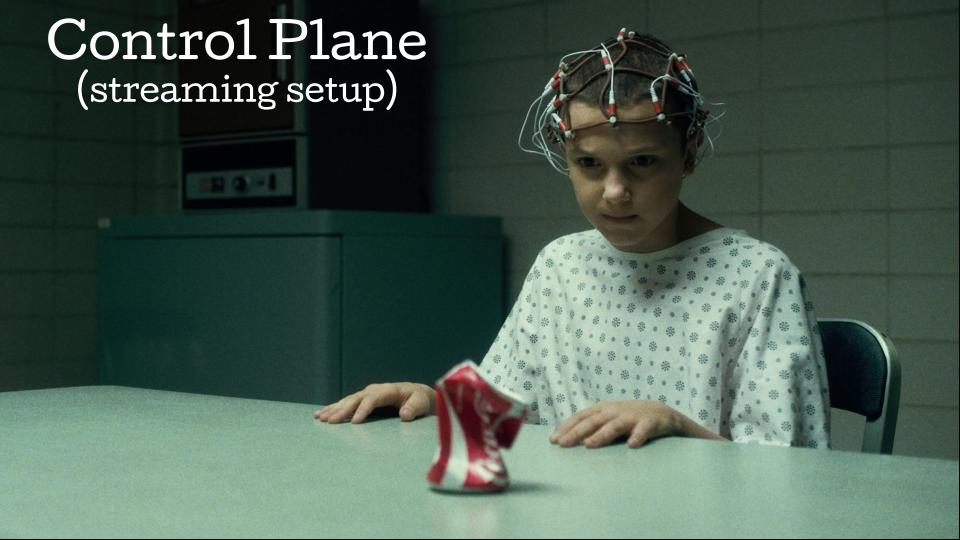

**OVERVIEW** 

**EPISODES** 

**TRAILERS & MORE** 

## STRANGER THINGS

★★★★ 2016 TV-14 1 Season

#### Resume

S1:E8 "Chapter Eight: The Upside Down"

Dr. Brenner holds Hopper and Joyce for questioning while the boys wait with Eleven in the gym. Back at Will's, Nancy and

Jonathan prepare for battle.

(+) MY LIST

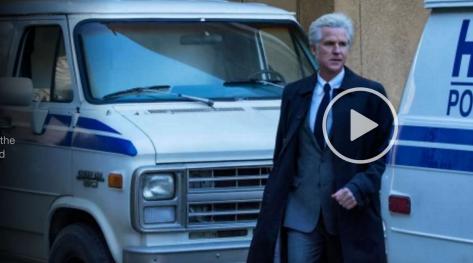

**MORE LIKE THIS** 

DETAILS

## Determine the preferred experience

#### TITLE

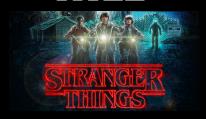

## LOCATION

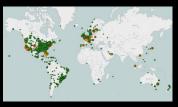

## **DEVICE**

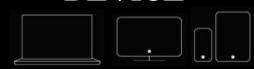

## LANGUAGE

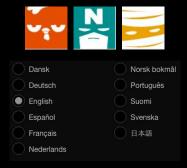

#### NETWORK

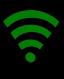

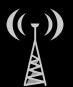

Broadband - wired or wifi Cellular - Edge, 3G, LTE,...

## **CONNECTIONS**

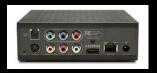

HDCP support, etc.

## That's exactly what I want

...now
where
can I get
it?

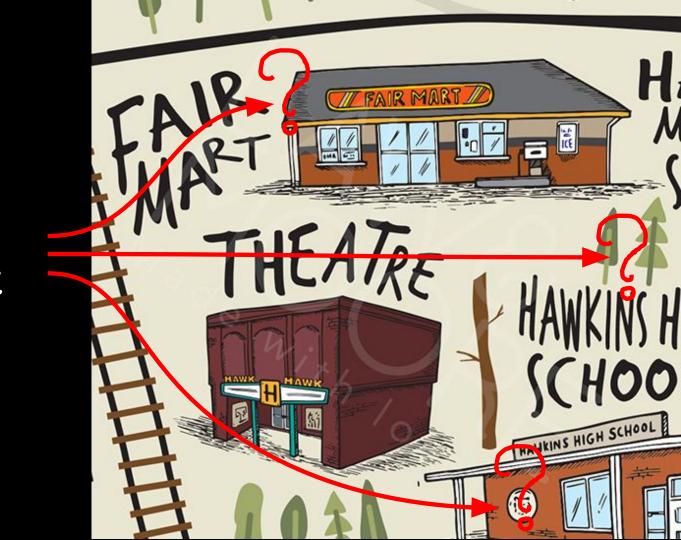

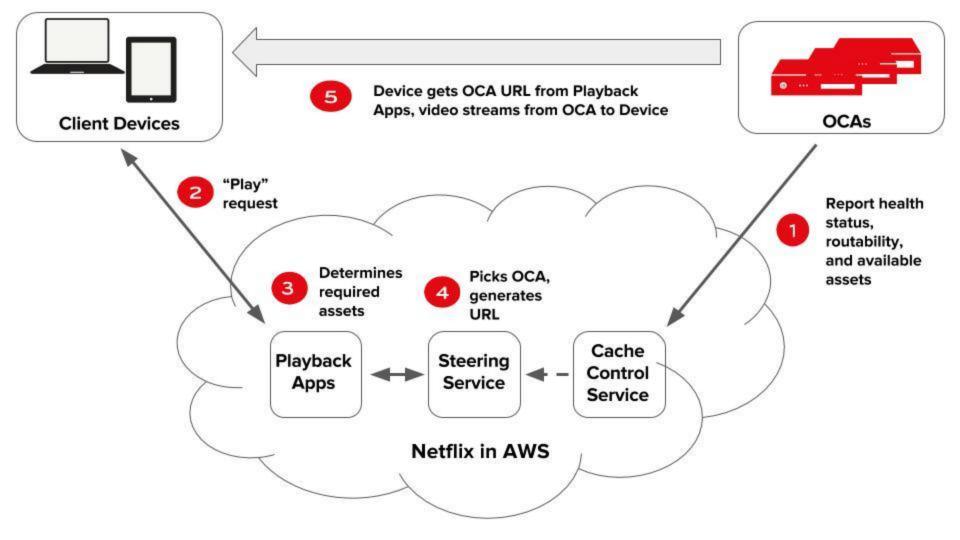

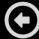

# STRANGER

39:13

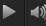

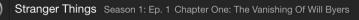

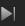

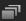

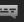

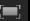

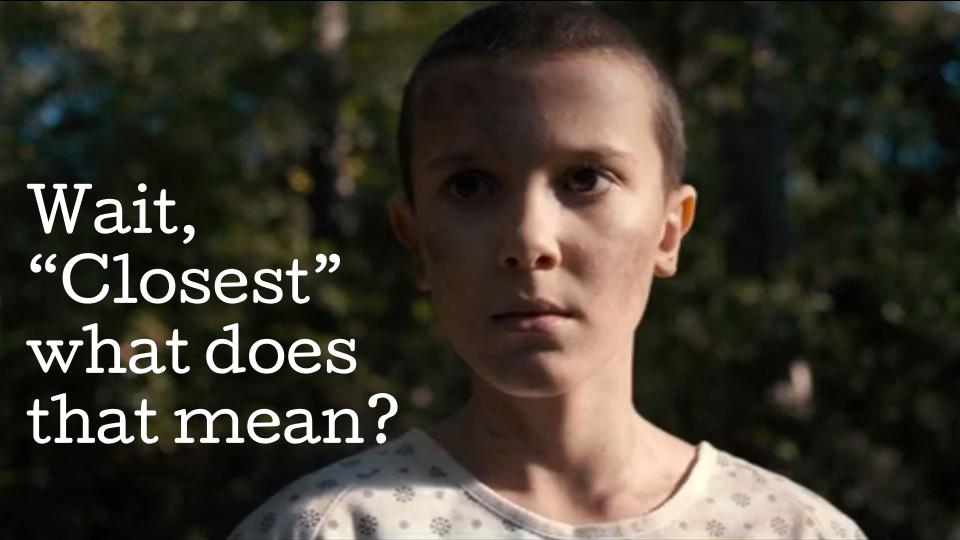

## BGP

We use what you know

## The nitty details

#### The BGP decision tree

- Longest match
- Local Pref
- ASPATH
- Origin
- MED
- eBGP over iBGP
- Router ID
- Age

## **Netflix Steering**

- Longest match
- Local Pref
- ASPATH
- Origin
- MED
- eBGP over iBGP
- Router ID
- Age
- Geo

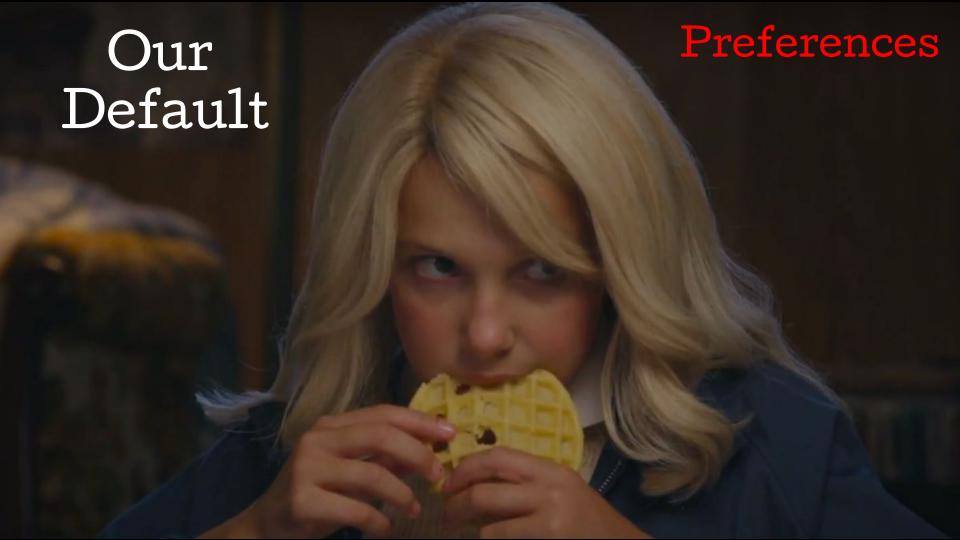

- 1. Embedded
- 2. PNI peering
- 3. Public peering

- Prefixes are collected from Open Connect Servers both those that are present at our POPs and embedded servers
- 2. Open Connect Servers belong to AS 40027
- 3. Netflix peering are with AS 2906

The same prefix announced both to a private or public peering session (using AS2906) and to an OCA (using AS40027) will always be preferred on the appliance over peering, because the Open Connect control plane will have two BGP entries for that prefix:

- one with an AS PATH LENGTH of 1 (<AS\_NUMBER>) from the appliance itself
- one with an AS PATH LENGTH of 2 (2906 <AS\_NUMBER>) from an IX location

When OCAs and Open Connect SFI peering is combined, OCAs are nominal and peering is used primarily for backup, for filling, and for serving long-tail titles.

We use MED to boost the preference of the embedded OCAs and to prefer Private Interconnections over Public peering.

- We do not add MED on prefixes learnt from an OCA
- We add MED 50 to the existing MED for prefixes learnt on a private peering
- We add MED 100 to the existing MED for prefixes learnt on a public peering.

## OCA:

med=0 as\_path ISP\_ASN

## NAP:

med=100 as\_path 2906 ISP\_ASN

## PNI:

med=50 as\_path 2906 ISP-ASN

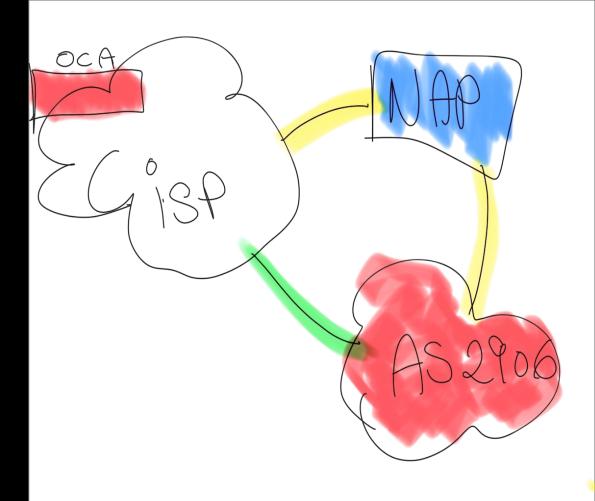

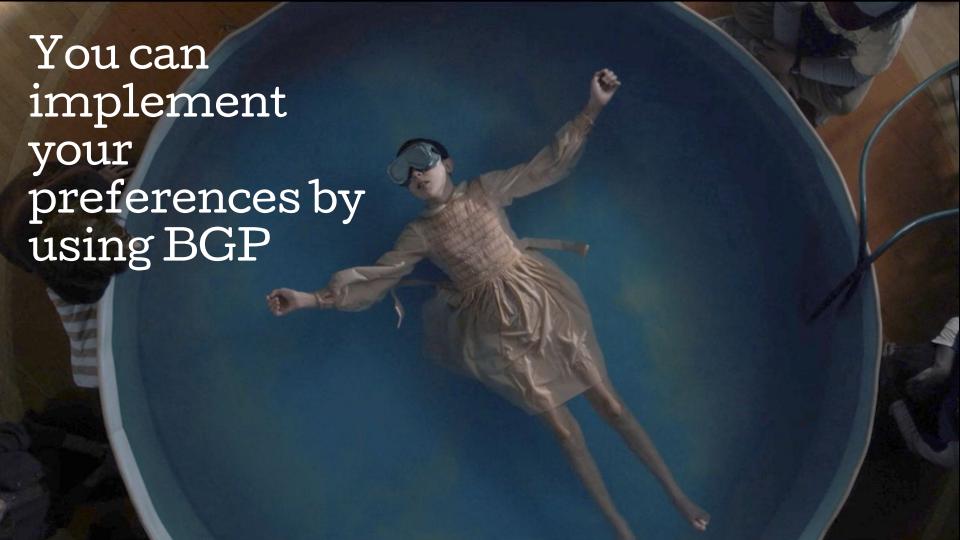

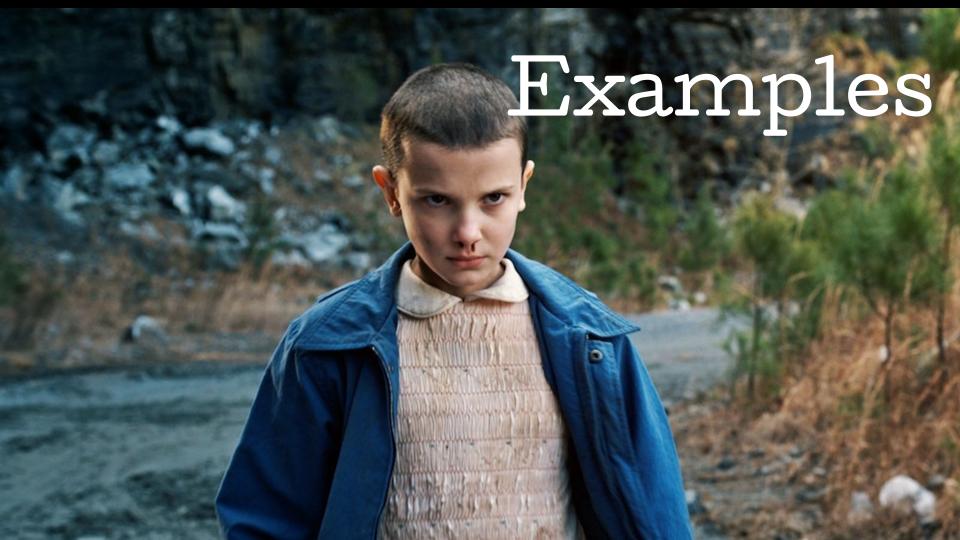

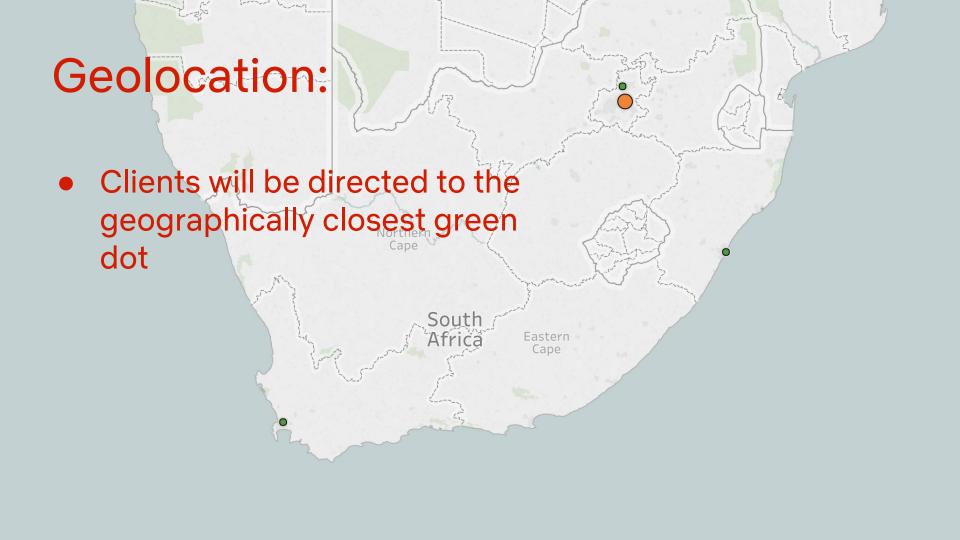

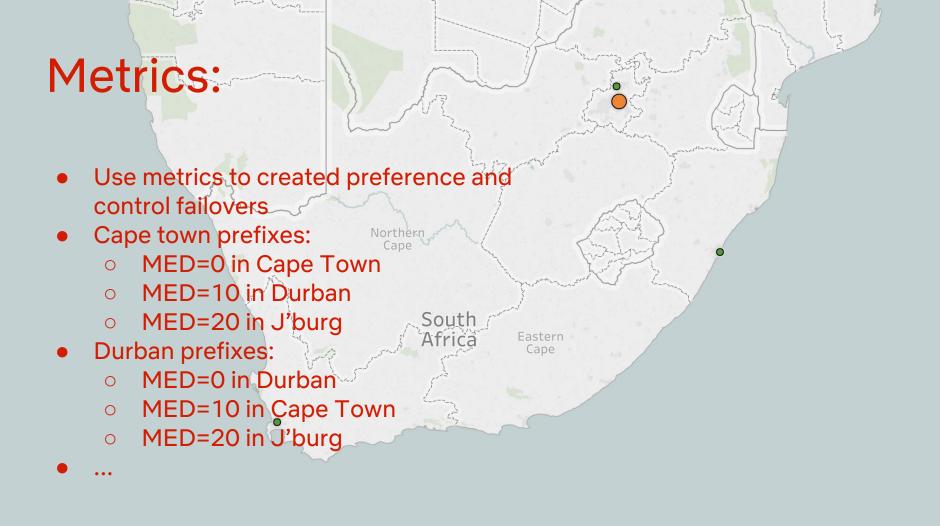

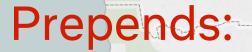

- Use prepends and metrics to balance over PNI peering and OCA
  - Prepend one AS and Nadd MED≠50
- You can use either geo or play with the MED values to combine this with the preference and failovers

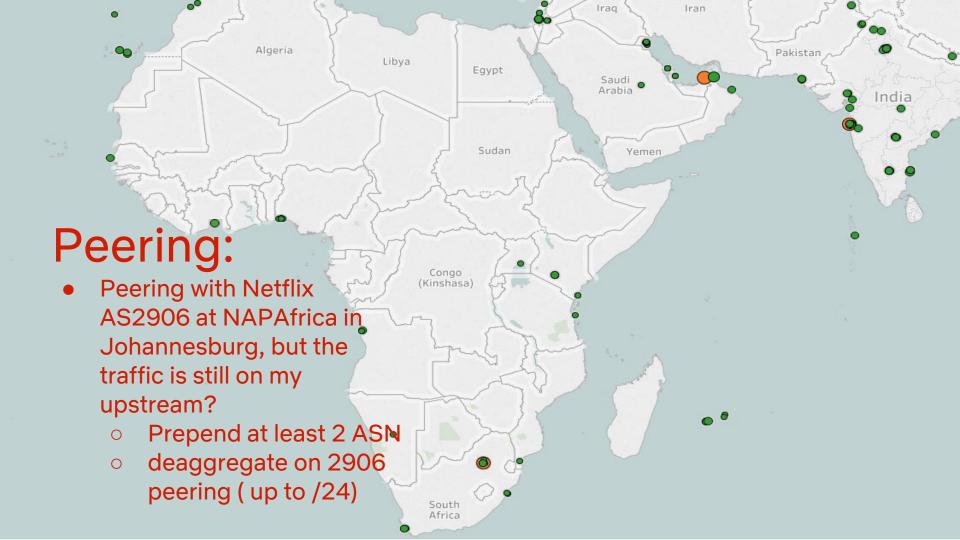

## Transit Provider selection

For optimizing your Netflix experience

English (US) ~

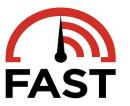

#### Your Internet speed is

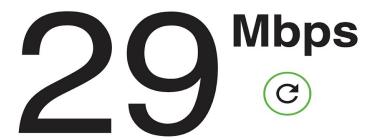

Show more info

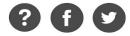

English (US) ~

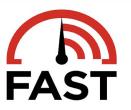

#### Your Internet speed is

# 20 Mbps

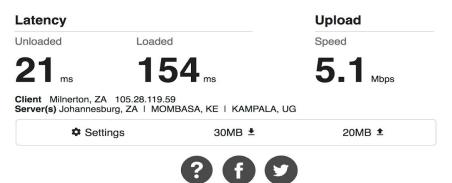

English (US) ~

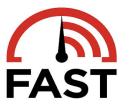

#### Your Internet speed is

# 20 Mbps

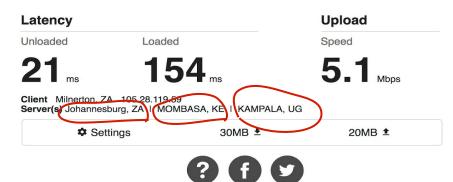

Do the test on each potential provider

- Choose what is important to you
- . Talk to your provider about the options.

## BGP keeps you in control

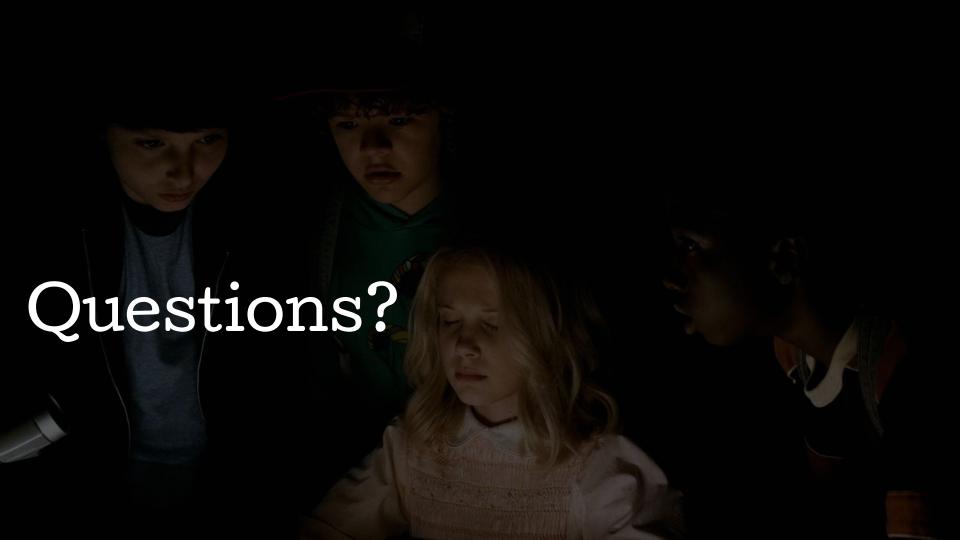

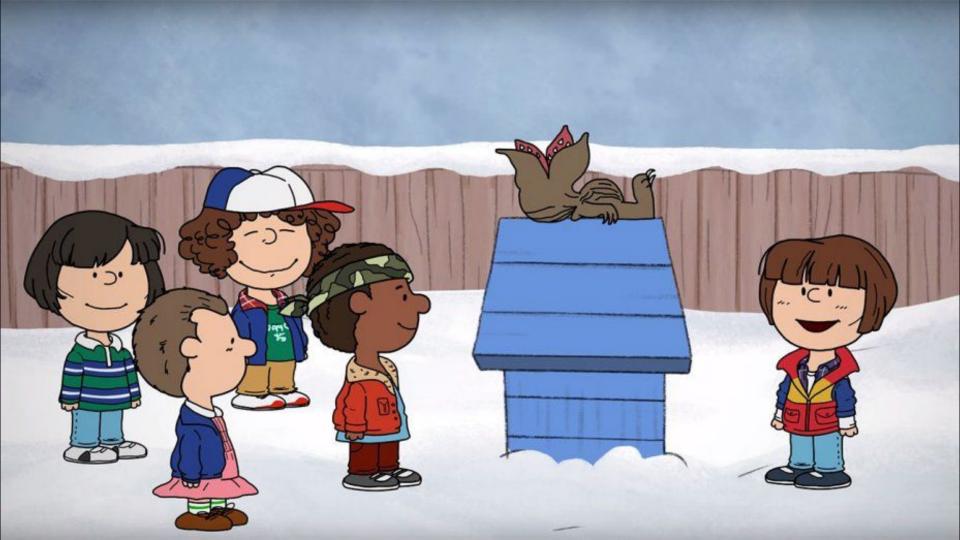